## Nazwa kwalifikacji: Organizacja, kontrola i sporządzanie kosztorysów robót wykończeniowych w budownictwie

Oznaczenie<br>kwalifikacji:

BUD.25

Numer zadania: 01 Kod arkusza: BUD.25-01-24.01-SG

Wersja arkusza: SG

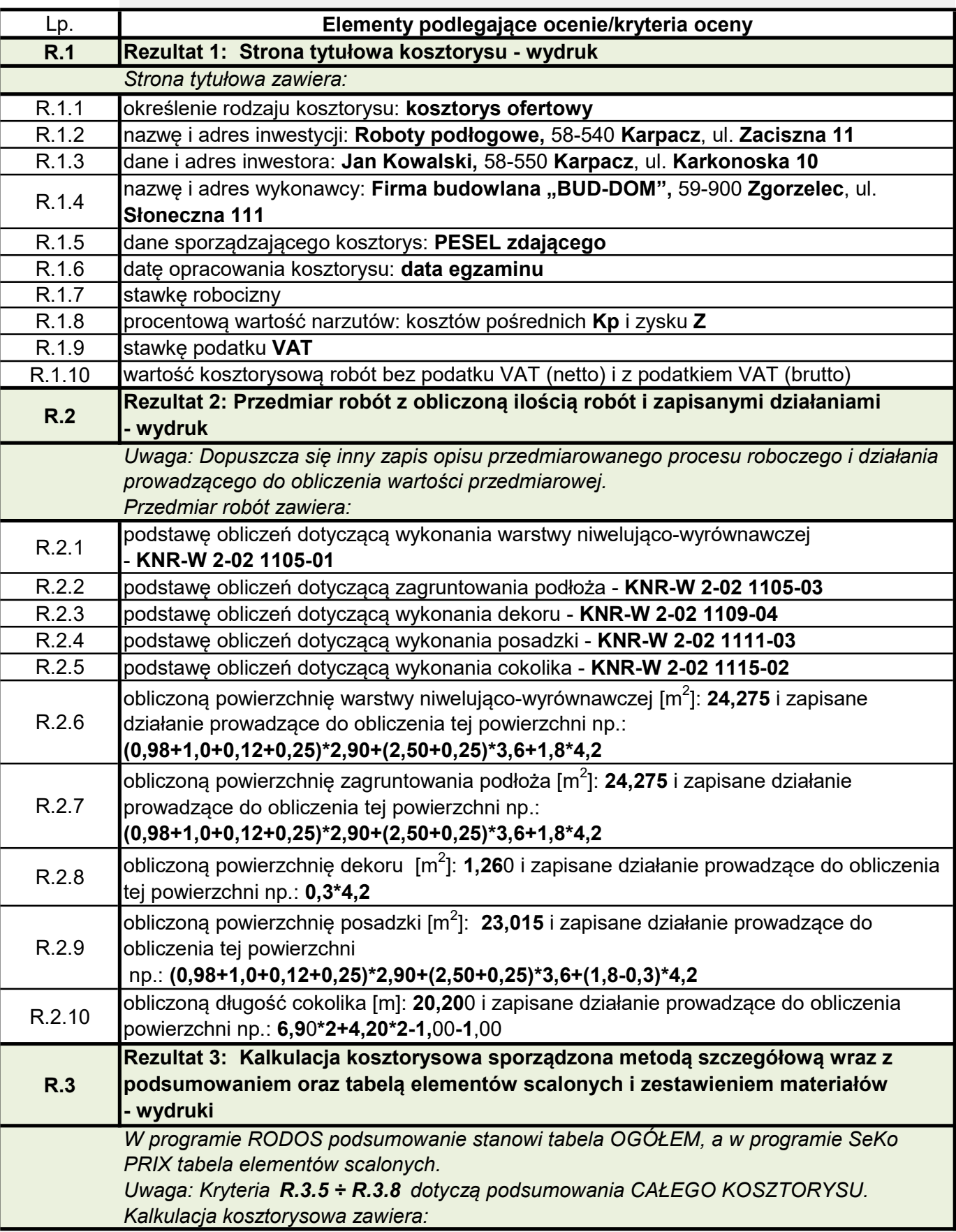

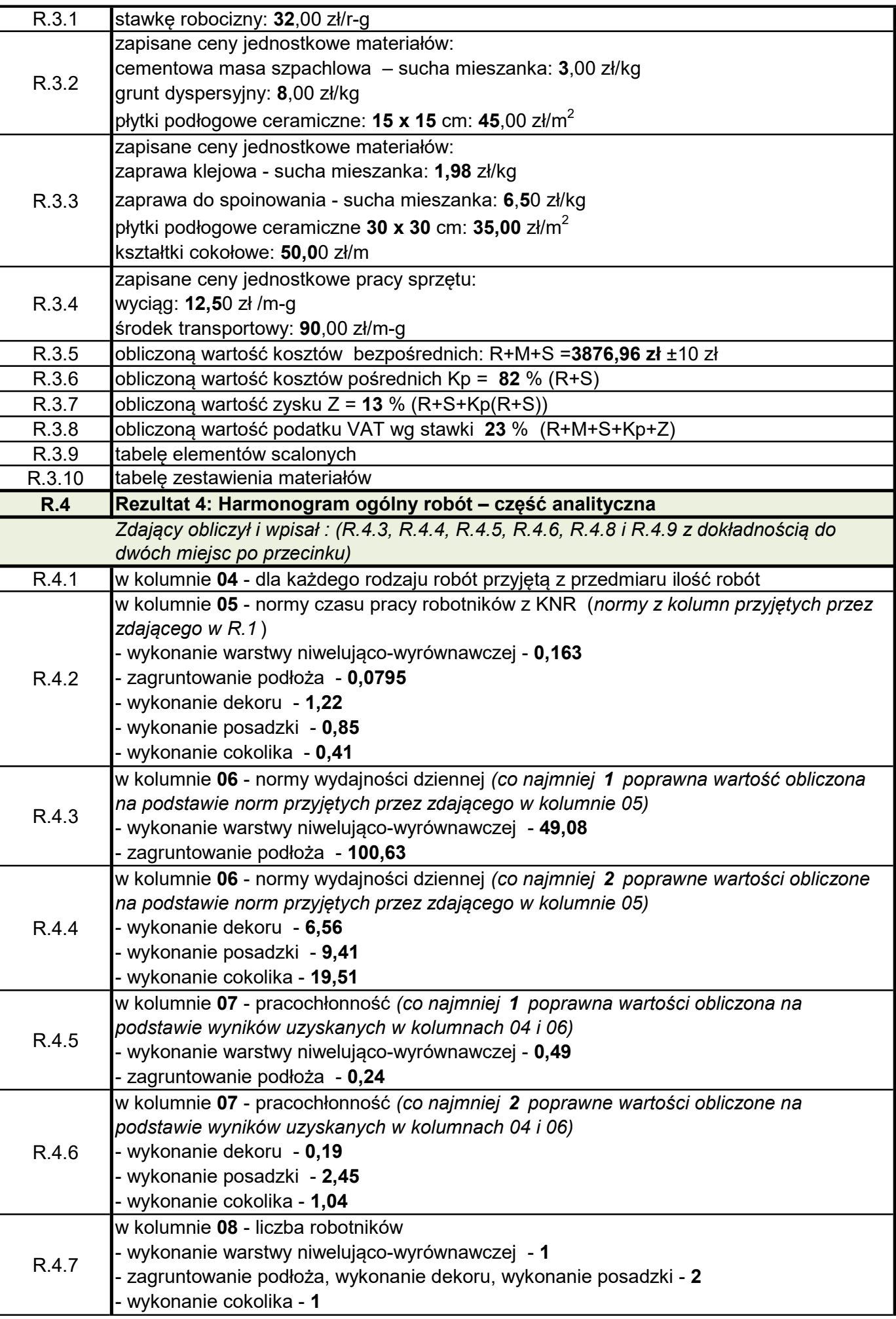

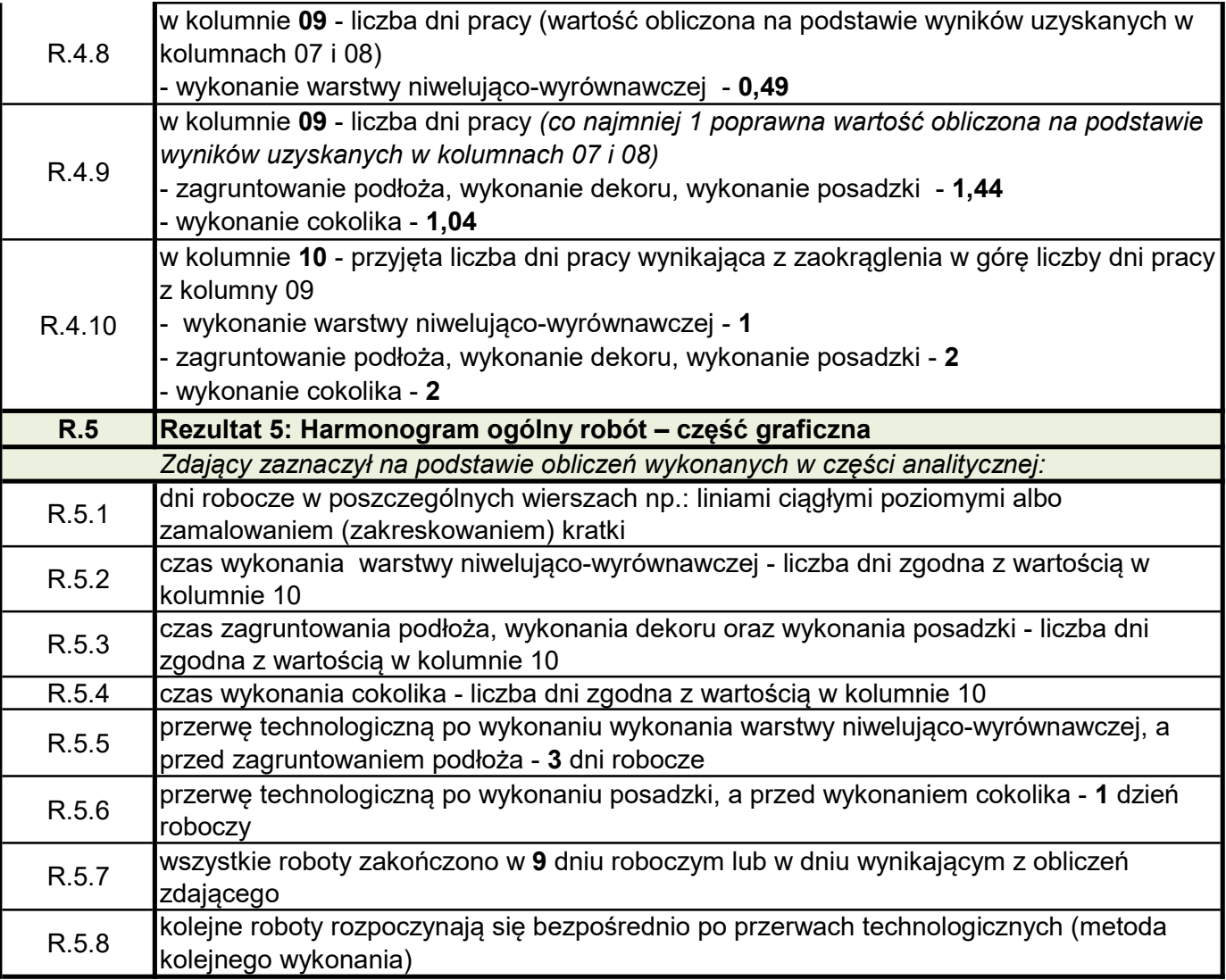